$<<$  AutoCAD 2007  $>$ 

, tushu007.com

 $<<$  AutoCAD 2007  $>>$ 

13 ISBN 9787302126584

10 ISBN 7302126585

出版时间:2006-3

页数:320

 $\mathcal{L}$ 

PDF

更多资源请访问:http://www.tushu007.com

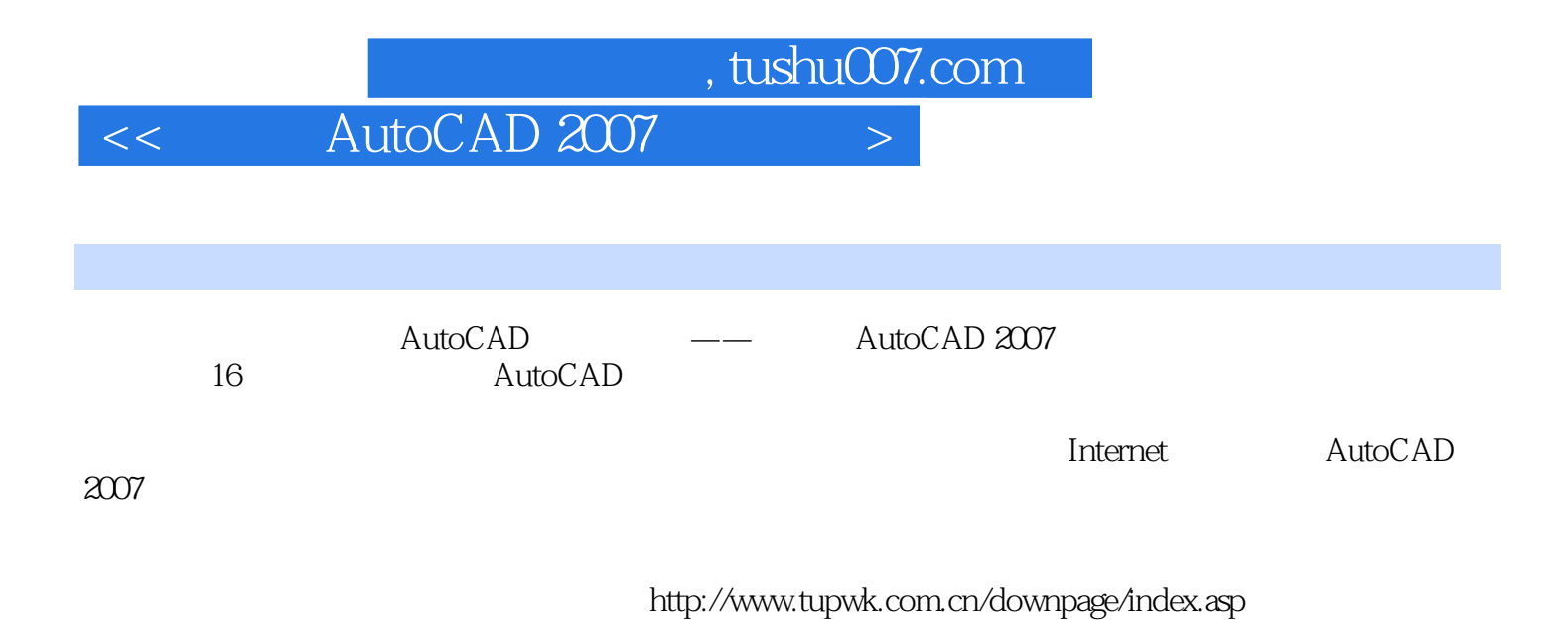

*Page 2*

, tushu007.com

 $<<$  AutoCAD 2007  $>>$ 

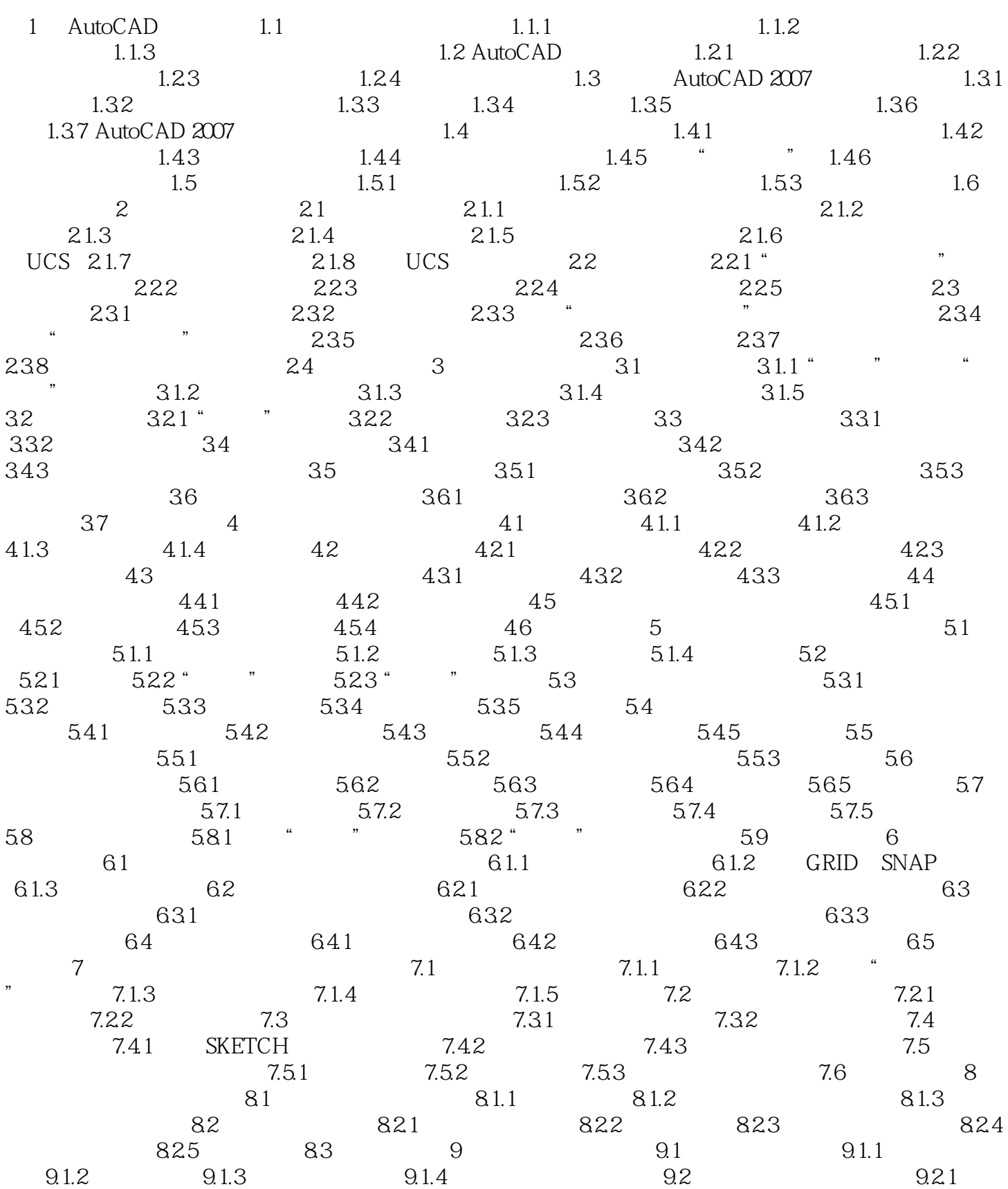

## , tushu007.com

## $\vert$  <<  $\vert$  AutoCAD 2007  $\vert$  >

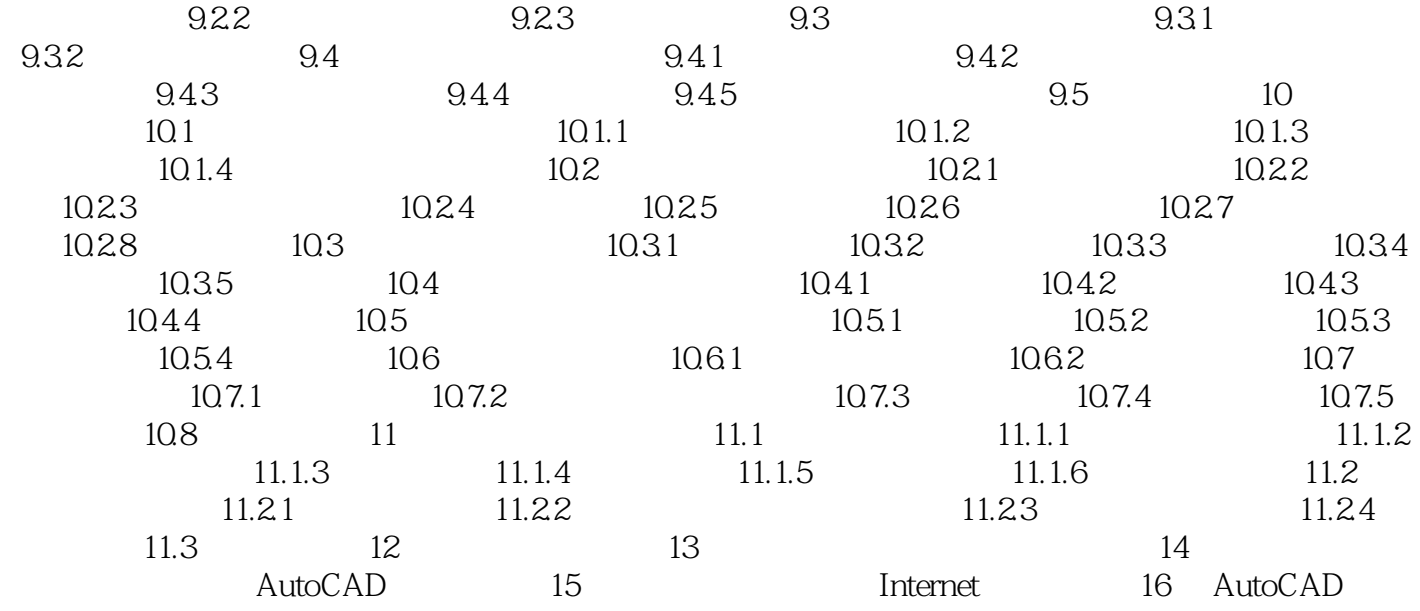

本站所提供下载的PDF图书仅提供预览和简介,请支持正版图书。

更多资源请访问:http://www.tushu007.com